# IBM Business Process Manager Express **Versio 8.5**

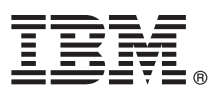

# **Pikaopas**

*IBM Business Process Manager Express -ohjelman version 8.5 asennuksen ja määrityksen aloitus*

**Kieliversiot:** Pikaopas on saatavana muunkielisenä tulostamalla kielikohtainen PDF-tiedosto Pikaopas-CD-levyltä.

### **Tuotteen yleiskuvaus**

IBM Business Process Manager (BPM) on monipuolinen ja helppokäyttöinen liiketoimintaprosessien hallintaympäristö, jossa voit hallita liiketoimintaprosesseja. Se sisältää työkaluja ja ajonaikaisia ympäristöjä, joiden avulla prosessien omistajat ja yrityskäyttäjät voivat suunnitella, ajaa, valvoa sekä optimoida liiketoimintaprosesseja.

# $\circledcirc$

## **1 vaihe 1: Ohjelmien, ohjeiden ja julkaisujen käyttö**

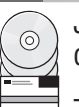

Jos latasit tuotteen Passport Advantage -sivustosta, noudata [ladatun asiakirjan](http://www.ibm.com/support/docview.wss?uid=swg24034315) [\(http://www.ibm.com/support/](http://www.ibm.com/support/docview.wss?uid=swg24034315) [docview.wss?uid=swg24034315\)](http://www.ibm.com/support/docview.wss?uid=swg24034315) ohjeita.

Tämä ohjelmatarjous sisältää seuraavat osat:

- Pikaopas-CD-levy
- v IBM BPM Express 8.5.0, johon sisältyvät IBM Installation Manager 1.6.2, IBM WebSphere Application Server 8.5.0.2 ja IBM DB2 Express Edition 10.1
- IBM Tivoli Directory Server 6.3
- IBM Tivoli Access Manager for e-Business 6.1.1

Lisätietoja tuotekomponenteista ja käytettävissä olevista kokoonpanoista on [IBM BPM Information Center](http://pic.dhe.ibm.com/infocenter/dmndhelp/v8r5m0/index.jsp) -sivustossa [\(http://pic.dhe.ibm.com/infocenter/dmndhelp/v8r5m0/index.jsp\)](http://pic.dhe.ibm.com/infocenter/dmndhelp/v8r5m0/index.jsp).

Täydelliset ohjeet asennusohjeineen ovat [IBM Business Process Manager -kirjastossa](http://www.ibm.com/software/integration/business-process-manager/library/documentation) [\(http://www.ibm.com/software/](http://www.ibm.com/software/integration/business-process-manager/library/documentation) [integration/business-process-manager/library/documentation\)](http://www.ibm.com/software/integration/business-process-manager/library/documentation).

## **2 vaihe 2: Laitteiston ja järjestelmän kokoonpanon selvitys**

IBM BPM -ohjelmaa voi käyttää useissa eri kokoonpanoissa. Lisätietoja on Information Center -sivuston kohdassa *Planning for IBM Business Process Manager*. Tarkista tuotteen käyttöoikeussopimuksesta, että sinulla on riittävät käyttöoikeudet topologian tukemiseen ja että ymmärrät kaikkien tuotteen sisältämien ohjelmiston osien käyttörajoitukset.

Lisätietoja järjestelmävaatimuksista on [IBM Business Process Manager Express -ohjelman yksityiskohtaisissa](http://www.ibm.com/support/docview.wss?uid=swg27023008) [järjestelmävaatimuksissa](http://www.ibm.com/support/docview.wss?uid=swg27023008) [\(http://www.ibm.com/support/docview.wss?uid=swg27023008\)](http://www.ibm.com/support/docview.wss?uid=swg27023008).

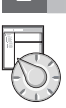

#### **3 vaihe 3: Asennusarkkitehtuurin tarkistus**

Seuraavassa kuvassa näkyvät IBM BPM Express -ohjelman osat, jotka on asennettu samaan yhteisen topologian järjestelmään itsenäiseksi kokoonpanoksi.

Kaikki kehitystoiminnot tapahtuvat IBM Process Center -keskuksessa. Luontityökalut, hallintakonsolit sekä testaukseen, vaiheistukseen ja tuotantoon käytettävät prosessipalvelimet on liitetty Process Center -keskukseen.

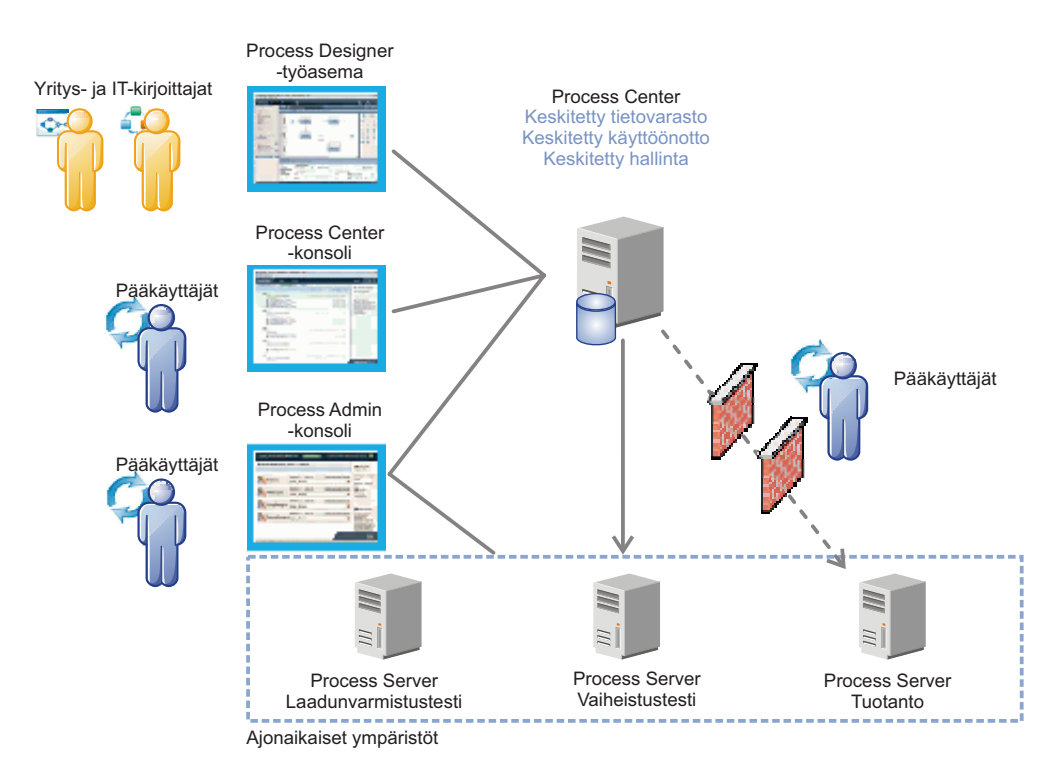

Lisätietoja osista sekä käyttäjäroolien yhteistoiminnasta on [IBM BPM Information Center](http://pic.dhe.ibm.com/infocenter/dmndhelp/v8r5m0/index.jsp) -sivustossa [\(http://](http://pic.dhe.ibm.com/infocenter/dmndhelp/v8r5m0/index.jsp) [pic.dhe.ibm.com/infocenter/dmndhelp/v8r5m0/index.jsp\)](http://pic.dhe.ibm.com/infocenter/dmndhelp/v8r5m0/index.jsp).

#### **4 vaihe 4: IBM Business Process Manager Express -ohjelman asennus**

Voit luoda itsenäisen topologian DB2 Express -tietokannan avulla tekemällä seuraavat asennustoimet:

- 1. Aloita launchpad-tiedosto DVD-tietolevystä tai sijainnista, johon purit sähköisen näköistiedoston. Valitse
	- aloitusikkunan vaihtoehto **Using the typical installer**.
- 2. Valitse vaihtoehto **Install Process Center** tai **Install Process Server** ja napsauta sitten **Next**-painiketta.
- 3. Tarkista seuraavan näytön tiedot, kuten asennuspolku, ja napsauta **Next**-painiketta.
- 4. Valitse sisäisen DB2 Express -tietokannan (Embedded DB2 Express database) asennus. Jos DB2 on jo asennettuna järjestelmään, ohjelma kehottaa asentamaan ohjelman käyttämällä aiemmin asennettua tietokantaa. Valitse **Seuraava**.
- 5. Lue ja hyväksy käyttöoikeussopimus ja aloita sitten asennus valitsemalla **Install Software** -vaihtoehto. Voit tarkastella ja tulostaa asennukseen liittyviä tietoja samalla, kun ohjelma asentuu.

Kun asennus on päättynyt, Pika-aloitus-konsoli käynnistyy automaattisesti.

Asennuksen vaiheet on kuvattu yksityiskohtaisesti [IBM BPM Information Center](http://pic.dhe.ibm.com/infocenter/dmndhelp/v8r5m0/index.jsp) -sivuston [\(http://pic.dhe.ibm.com/](http://pic.dhe.ibm.com/infocenter/dmndhelp/v8r5m0/index.jsp) [infocenter/dmndhelp/v8r5m0/index.jsp\)](http://pic.dhe.ibm.com/infocenter/dmndhelp/v8r5m0/index.jsp) kohdassa *Installing and configuring IBM Business Process Manager Express*.

#### **Lisätietoja**

- **?** Seuraavien linkkien avulla pääset käyttämään lisää teknisiä resursseja:
	- v [IBM Education Assistant](http://publib.boulder.ibm.com/infocenter/ieduasst/v1r1m0/) [\(http://publib.boulder.ibm.com/infocenter/ieduasst/v1r1m0/\)](http://publib.boulder.ibm.com/infocenter/ieduasst/v1r1m0/)
	- v [WebSphere Application Server -käyttöohjeet](http://pic.dhe.ibm.com/infocenter/wasinfo/v8r5/index.jsp) [\(http://pic.dhe.ibm.com/infocenter/wasinfo/v8r5/index.jsp\)](http://pic.dhe.ibm.com/infocenter/wasinfo/v8r5/index.jsp)
	- v [Tukitietoja](http://www.ibm.com/support/entry/portal/Overview/Software/WebSphere/IBM_Business_Process_Manager_Express) [\(http://www.ibm.com/support/entry/portal/Overview/Software/WebSphere/](http://www.ibm.com/support/entry/portal/Overview/Software/WebSphere/IBM_Business_Process_Manager_Express) [IBM\\_Business\\_Process\\_Manager\\_Express\)](http://www.ibm.com/support/entry/portal/Overview/Software/WebSphere/IBM_Business_Process_Manager_Express)

IBM Business Process Manager Express, versio 8.5 Lisensoitua aineistoa - IBM:n omaisuutta. © Copyright IBM Corp. 2000, 2013. U.S. Government Users Restricted Rights - Use, duplication or disclosure restricted by GSA ADP Schedule Contract with IBM Corp.

IBM, IBM-logo, ibm.com, DB2, Passport Advantage, Tivoli ja WebSphere ovat International Business Machines Corporationin tavaramerkkejä tai rekisteröityjä tavaramerkkejä Yhdysvalloissa ja muissa maissa. Muut tuotteiden ja p nimet saattavat olla IBM:n tai muiden yritysten tavaramerkkejä. Ajantasainen luettelo IBM:n tavaramerkeistä on Web-sivulla ["Copyright and trademark information"](http://www.ibm.com/legal/copytrade.shtml) [\(www.ibm.com/legal/copytrade.shtml\)](http://www.ibm.com/legal/copytrade.shtml).

Osanumero: CF3RPML

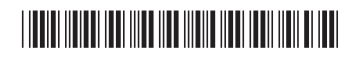